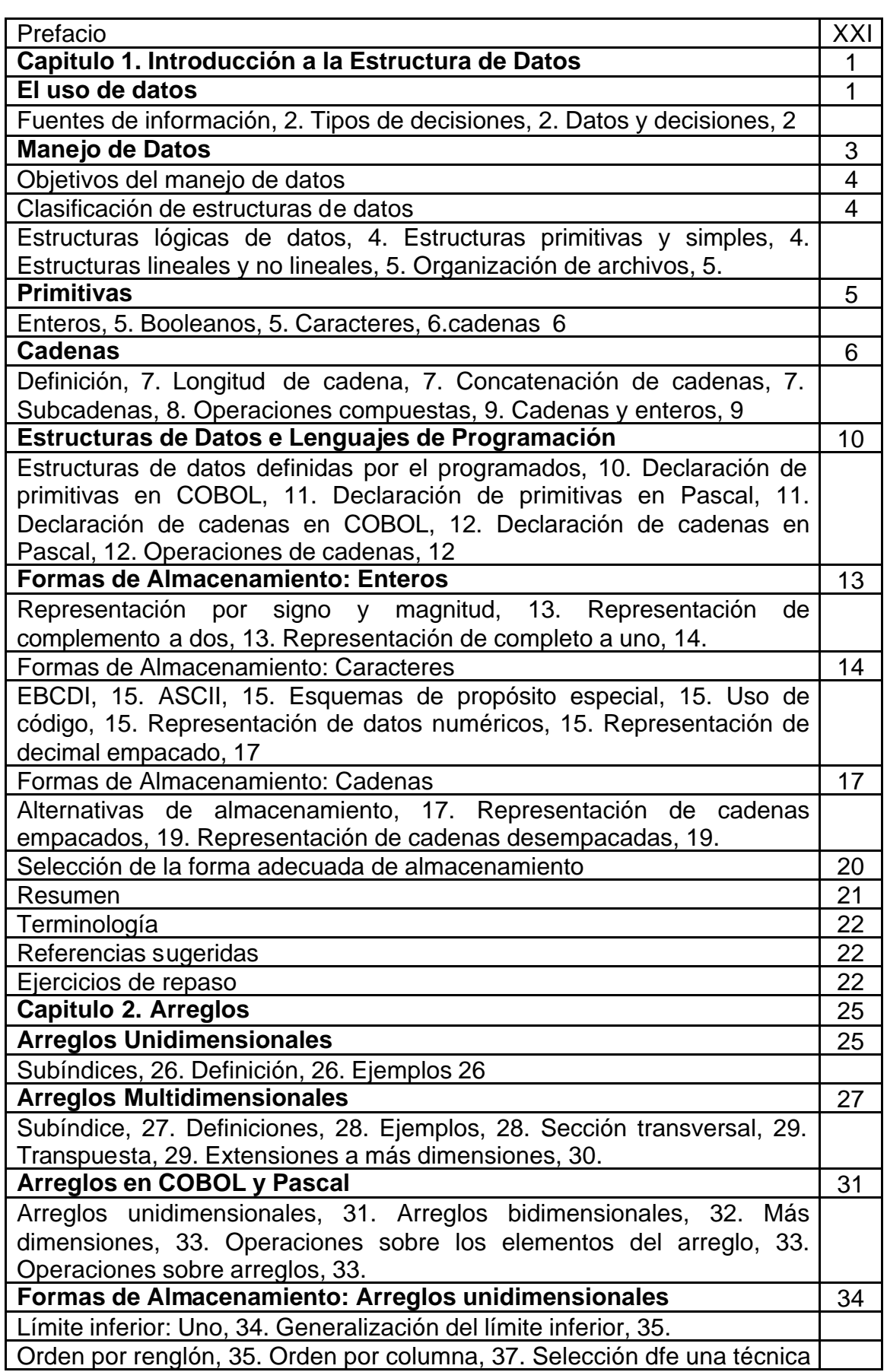

## **INDICE**

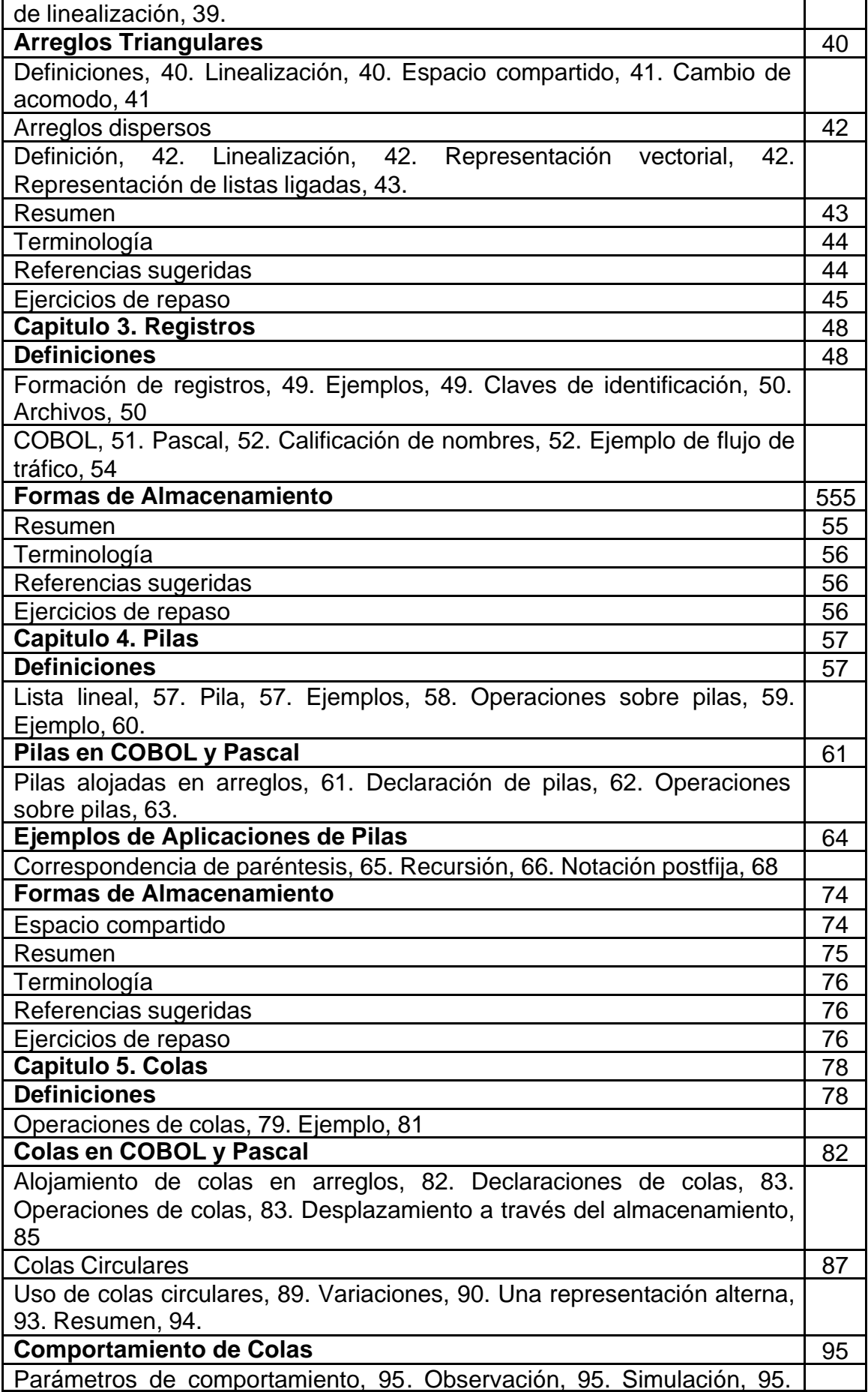

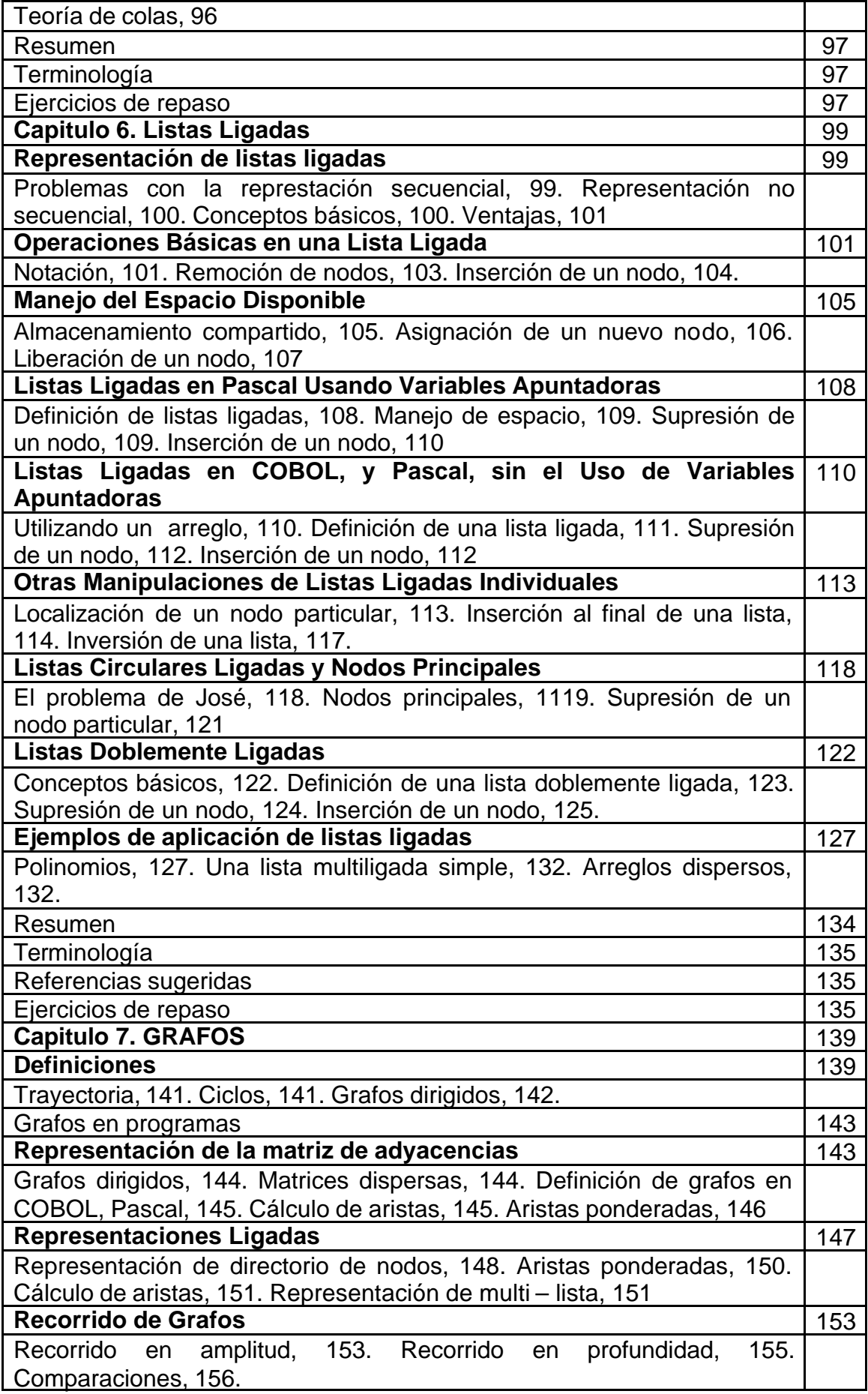

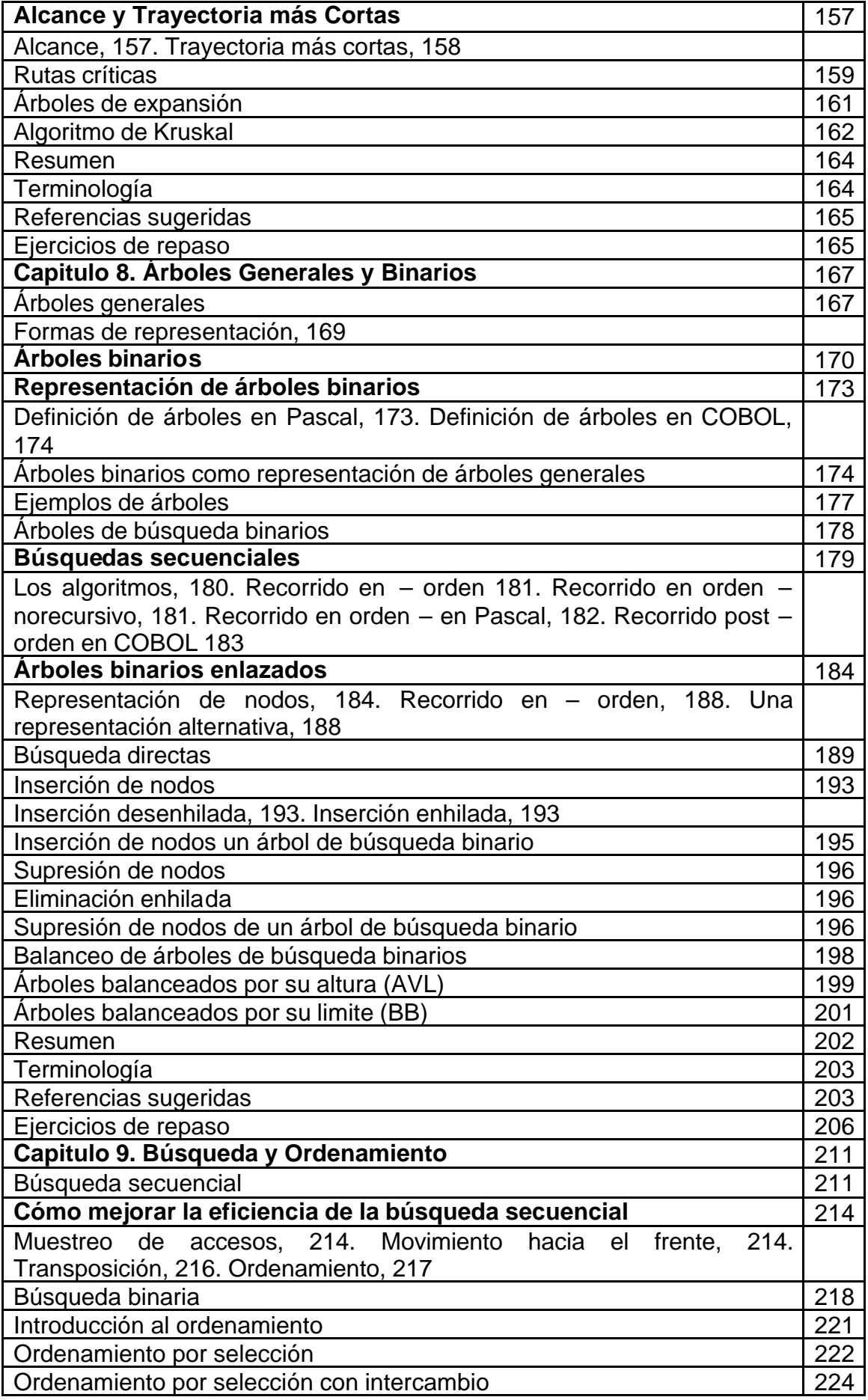

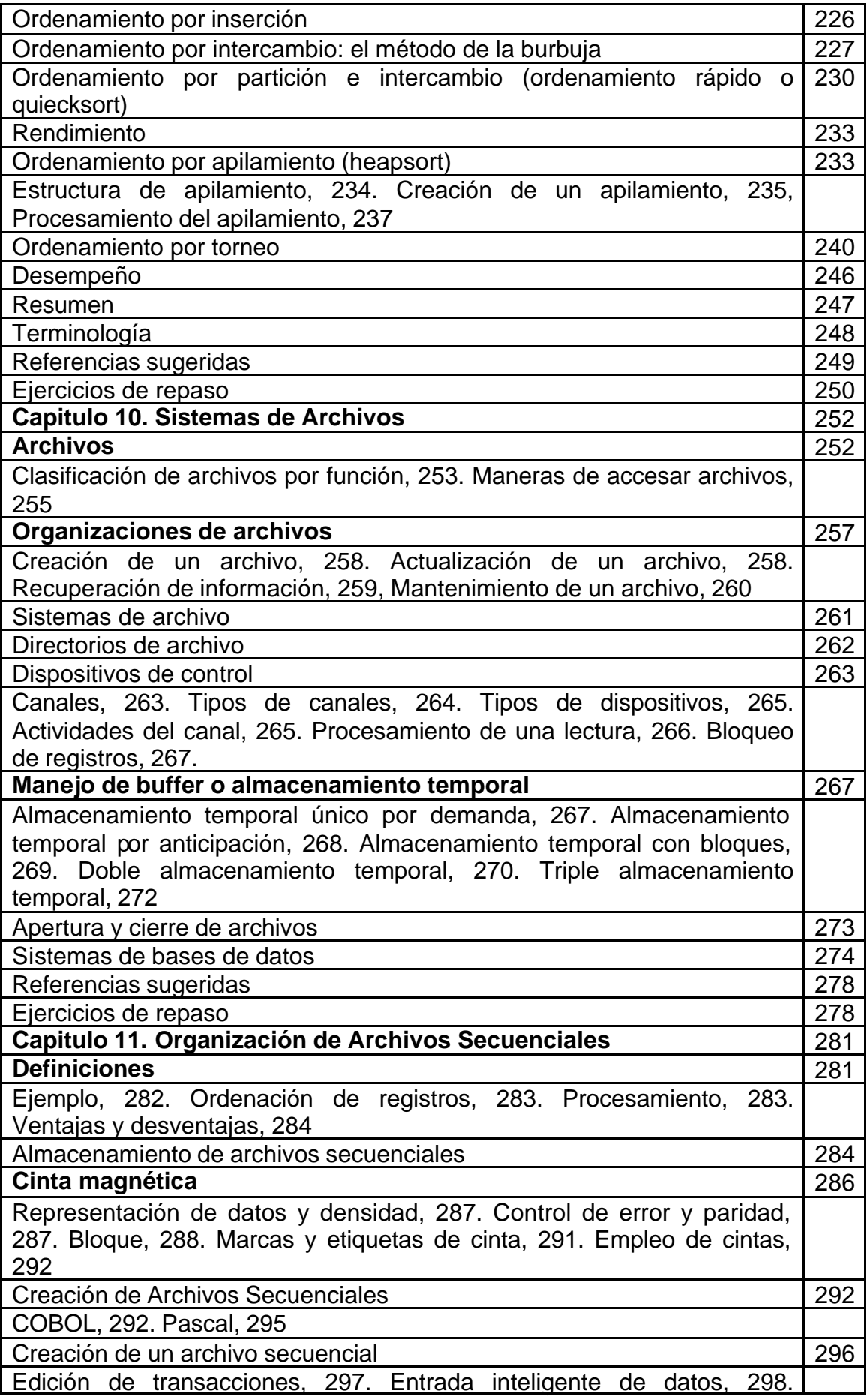

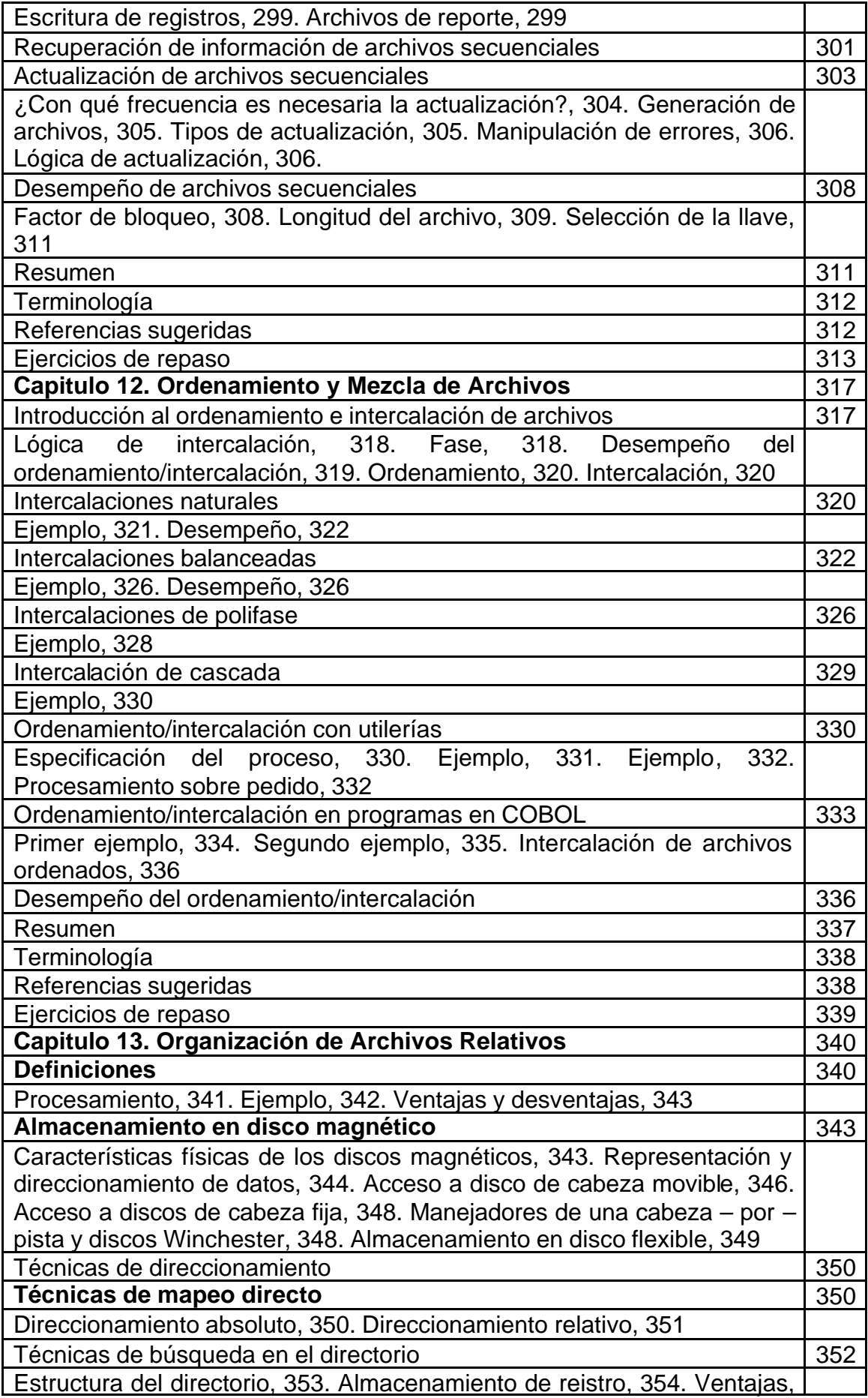

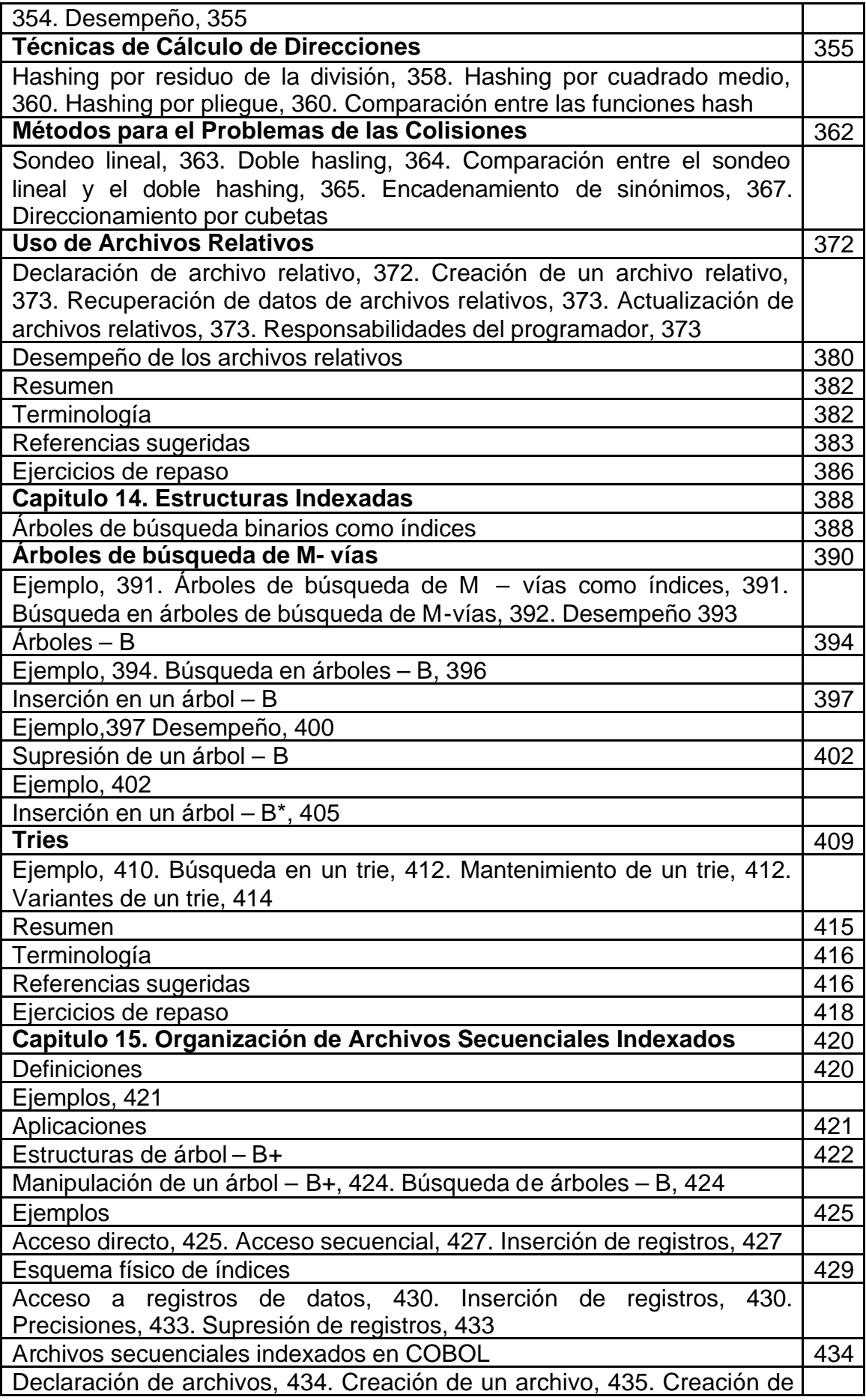

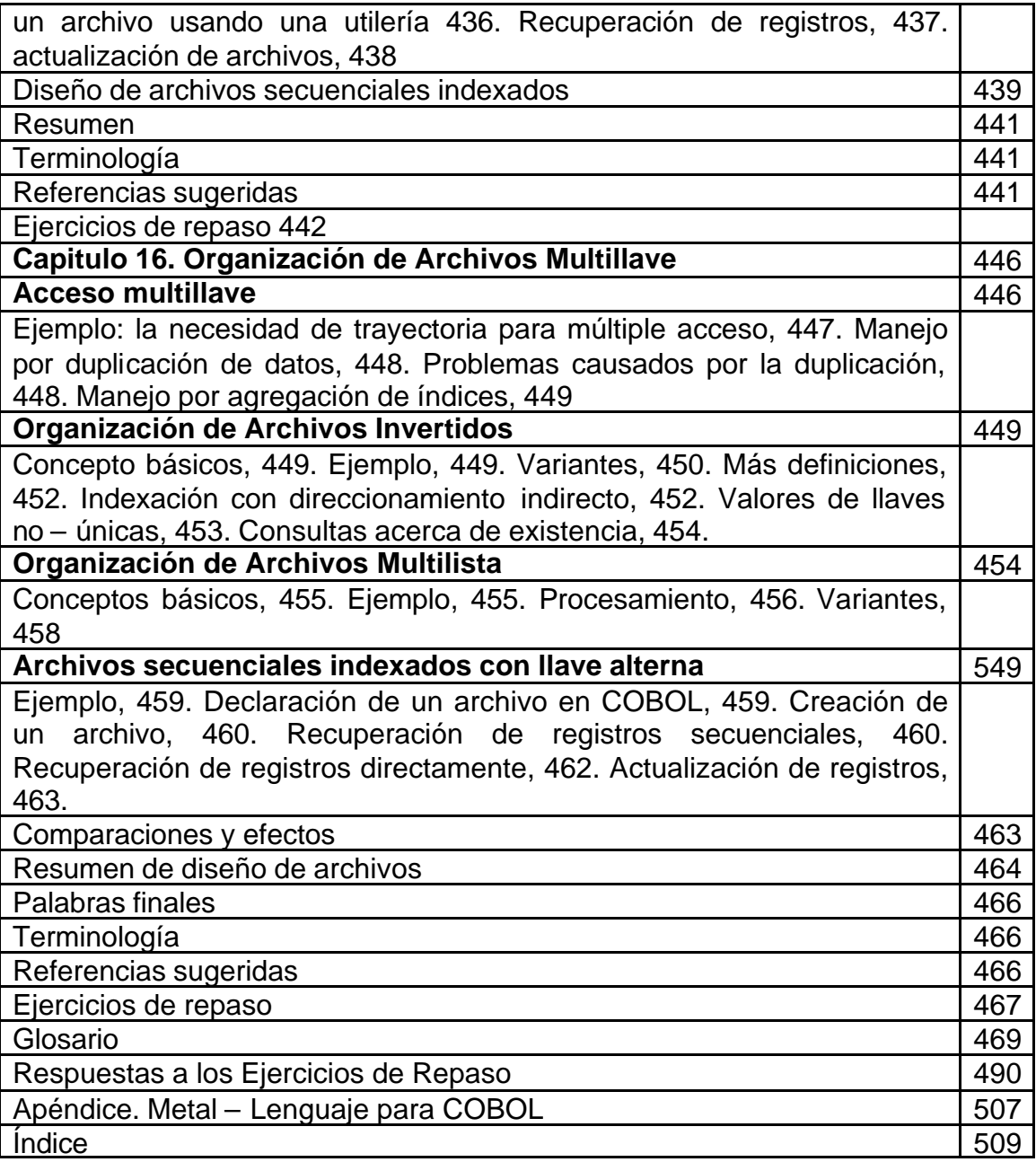